## Show Commands

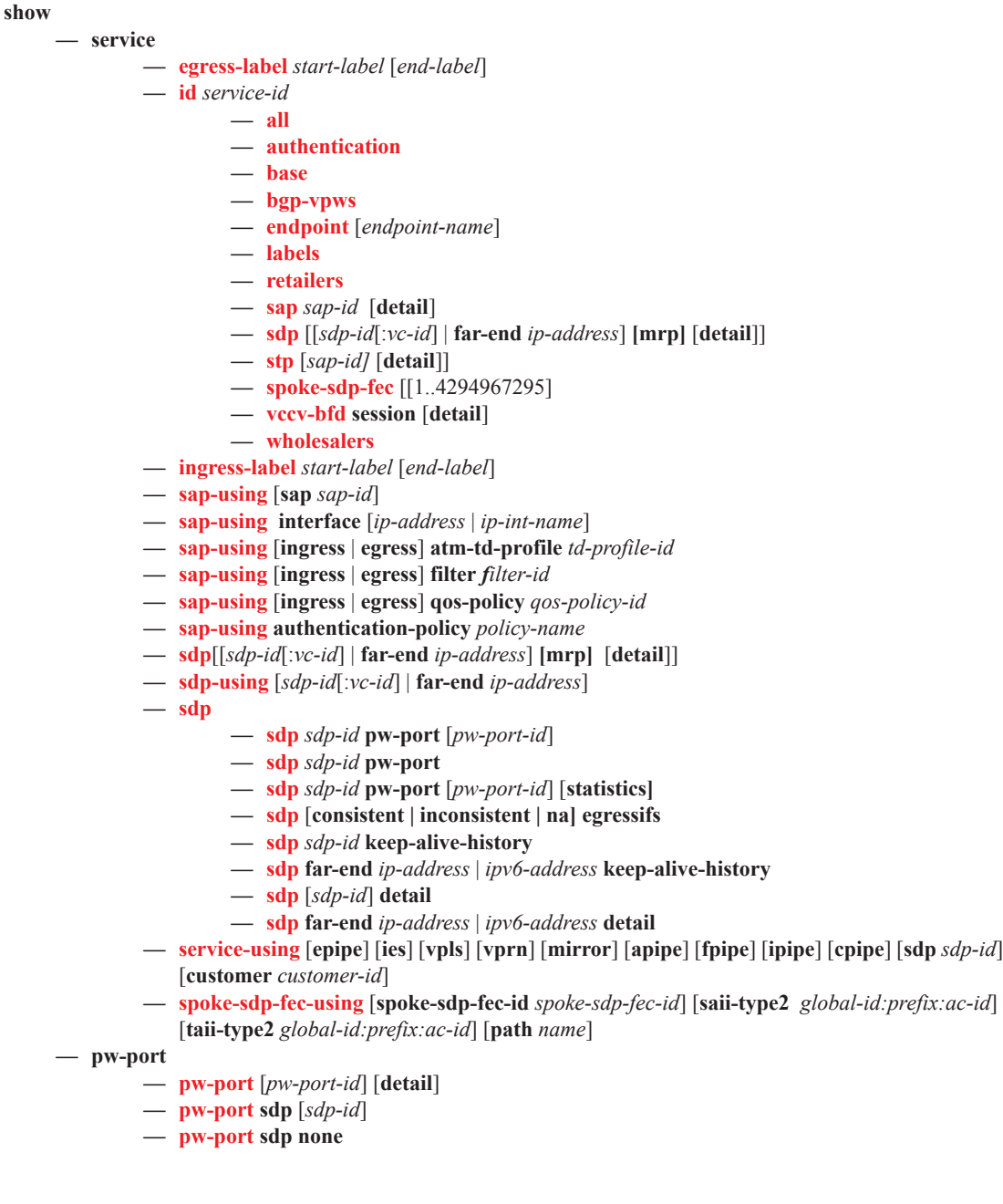

**show** 

**— connection-profile** [*conn-prof-id*]

## Clear Commands

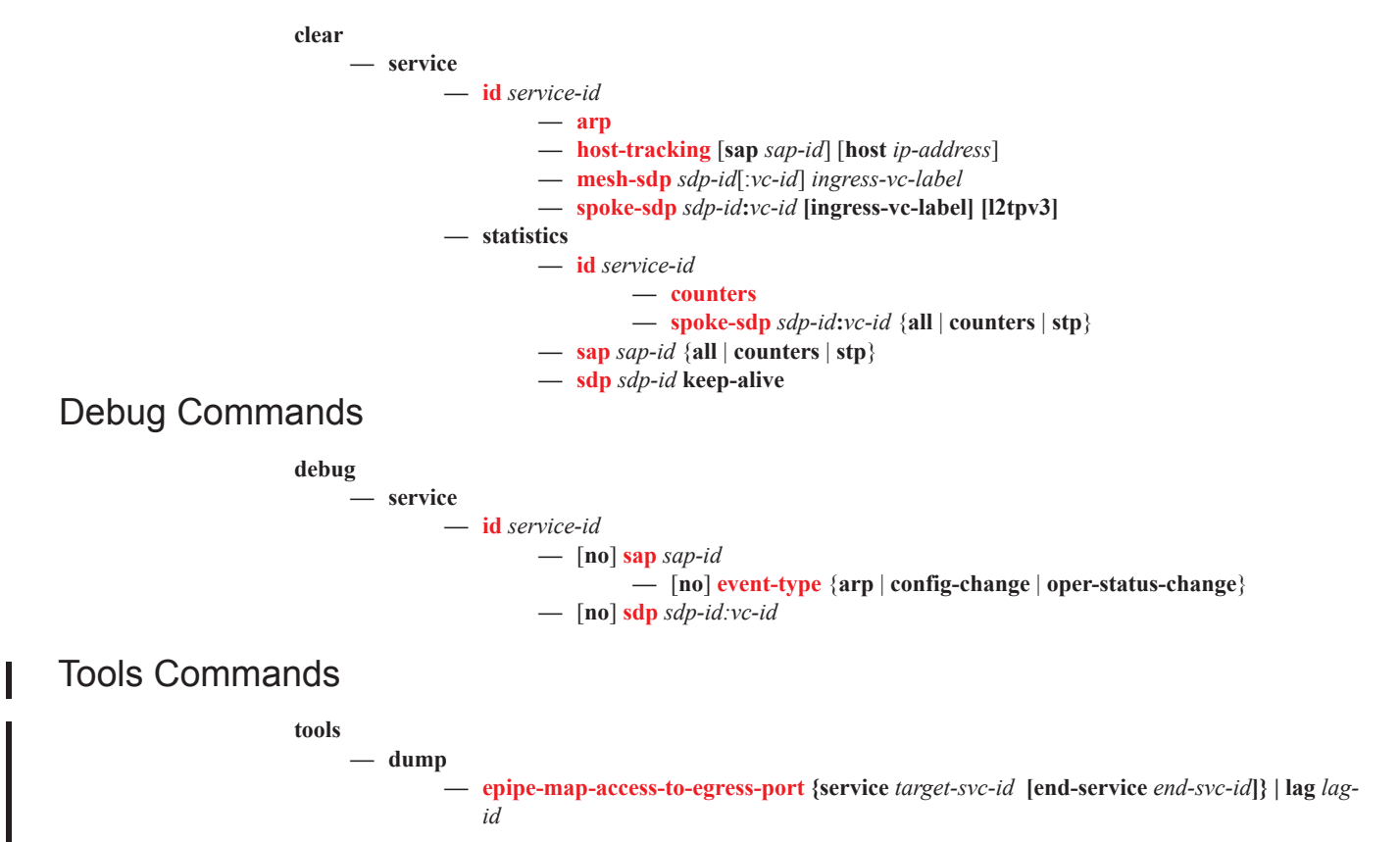